## **Foxit Reader User Manual**

Yeah, reviewing a book **Foxit Reader User Manual** could mount up your close connections listings. This is just one of the solutions for you to be successful. As understood, finishing does not recommend that you have extraordinary points.

Comprehending as skillfully as understanding even more than new will manage to pay for each success. adjacent to, the pronouncement as well as perception of this Foxit Reader User Manual can be taken as with ease as picked to act.

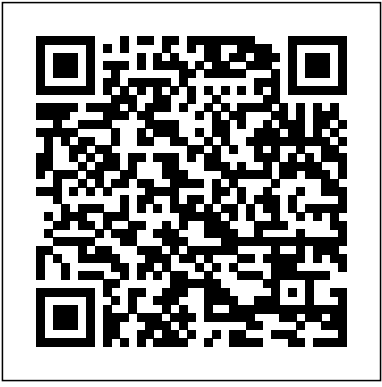

*How to Setup a Windows PC* Apress Improve information security by learning Social Engineering. Key Features Learn to implement information security using social engineering Get hands-on experience of using different tools such as Kali Linux, the Social Engineering toolkit and so on Practical approach towards learning social engineering, for IT security Book Description This book will provide you with a holistic understanding of social engineering. It will help you to avoid and combat social engineering attacks by giving you a detailed insight into how a social engineer operates. Learn Social Engineering starts by giving you a grounding in the different types of social engineering attacks,and the damages they cause. It then sets **The SAGE Encyclopedia of Human** up the lab environment to use different toolS and then perform social engineering steps such **Disorders** Questing Vole Press as information gathering. The book covers topics from baiting, phishing, and spear phishing, to pretexting and scareware. By the end of the book, you will be in a position to protect yourself and your systems from social engineering threats and attacks. All in all, the book covers social engineering from A to Z , along with excerpts from many world wide known security experts. What you will learn Learn to implement information security using Elizabeth Flann, Beryl Hill and Lan social engineering Learn social engineering for IT security Understand the role of social media comprehensive guide to every in social engineering Get acquainted with Practical Human hacking skills Learn to think like a social engineer Learn to beat a social engineer Who this book is for This book targets security professionals, security analysts, penetration testers, or any stakeholder working with information security who wants to learn how to use social engineering techniques. Prior knowledge of Kali Linux is an added advantage

### **The Routledge Handbook of Vocabulary Studies** John Wiley & Sons As the advancement of technology continues, cyber security continues to play a significant role in today sworld. With society becoming more dependent on the internet, new opportunities for virtual attacks can lead to the exposure of critical

information. Machine and deep learning techniques to prevent this exposure of information are being applied to address mounting concerns in computer security. The Handbook of Research on Machine and Deep Learning Applications for Cyber information about the new Security is a pivotal reference source that provides vital research on the application of digital age, including: Editing onmachine learning techniques for network security research. While highlighting topics ebooks Print media versus online such as web security, malware detection, and secure information sharing, this publication explores recent research findings in the area of electronic security as of charts and diagrams that simplify well as challenges and countermeasures in cyber security research. It is ideally designed quick-checks that make this guide for software engineers, IT specialists, cybersecurity analysts, industrial experts, academicians, researchers, and postgraduate students.

Encyclopedia of Caves IGI Global Eee PC????????????????PC???????????ndustry's number-one resource. ???????????

**Communication Sciences and** The ultimate editing handbook, updated for the digital age The Australian Editing Handbook has become an industry standard, recommended by the Society of Editors, and holds a prominent place on the shelves of writers, editors and students alike. Authors Wang have assembled a aspect of the editing process, from working with authors and receiving manuscripts, to editorial, production, printing and beyond. The modern editor must go beyond editing and proofreading, and is often tasked with obtaining permissions, sourcing supplementary material and keeping the author on schedule and on budget. That means the editor is also the ultimate mediator of style and propriety for the piece, acting as gatekeeper between the author and the public. It's a substantial role, requiring the fundamental knowledge of several different

fields to achieve effective results. A guide to managing each aspect of the job, The Australian Editing Handbook is an invaluable resource. The Third Edition includes updated challenges that editors face in the screen Digital publishing Handling publications The book includes twocolor printing to make editing marks easier to understand, and a wealth complex topics and serve as handy

the ultimate desk reference. For professionals and students in the field of editing, writing, publishing or journalism, The Australian Editing Handbook, 3rd Edition is the

**Find Gold in Windows Vista** Routledge

The Routledge Handbook of Vocabulary Studies provides a cutting-edge survey of current scholarship in this area. Divided into four sections, which cover understanding vocabulary; approaches to teaching and learning vocabulary; measuring knowledge of vocabulary; and key issues in teaching, researching, and measuring vocabulary, this Handbook: • brings together a wide range of approaches to learning words to provide clarity on how best vocabulary might be taught and learned; • provides a comprehensive discussion of the key issues and challenges in vocabulary studies, with research taken from the past 40 years; • includes chapters on both formulaic language as well as single-word items; • features original contributions from a range of internationally renowned scholars as well as academics at the forefront of innovative research. The Routledge Handbook of Vocabulary Studies is an

essential text for those interested in teaching, learning, and researching vocabulary.

**Eee PC??????** ???? ?????

The latest version of the Kindle Paperwhite White is more durable, fully dunkable and ultimately the best Kindle reader for most people leverage the capabilities of Text is slightly sharper and better lit. Base storage is bumped and explore the from 4GB to 8GB. Bluetooth audio is on board for audiobooks. This Kindle Paperwhite offers a nearly ideal reading experience, and certainly the best you'll get at this price. There are a lot of fonts. You can use the X-Ray feature to double-check on the backgrounds of characters mentioned on a page, you can make highlights, and you can consult a dictionary. This book explains system navigations of the 10th generation Kindle Paperwhite making accurate analysis the core. In this book you will understand the following: Turn on your Kindle Reading a Book Creating a collection Update Kindle Font size diagrams and plots quickly and style Methods to delete books How to print How to connect a TV Setup Bluetooth connectivity Wi-Fi Connection Borrowing library's books Move iPad Books to Kindle Synchronizing Kindle to iPad Create Kindle Child profile Edit Child Profile Bookmark and Highlight Content Word Wise reset Troubleshooting tricks Freezing Issues Get started now, Click on the Buy Now Button and your copy **Computer Tips & Tricks** Pearson IT Certification A pragmatic guide with actionable recipes on LaTex to apply for tuning text, custom designs, fonts, embedding images, tables, advanced mathematics, and graphics for all your complex charts, trees, plots in 2d documents Key Features Work with modern document classes, such as KOMA-Script classes

Explore the latest LaTeX packages, including TikZ, pgfplots, and biblatex An example-driven approach to creating stunning graphics directly within LaTeX Book DescriptionLaTeX is a highquality typesetting software and is very popular, especially among scientists. Its programming language gives you full control over every aspect of your documents, no matter how

complex they are. LaTeX's huge efficient solutions, this is amount of customizable templates and supporting packages cover most aspects of writing with embedded typographic expertise. With this book you will learn to the latest document classes functionalities of the newest required. packages. The book starts with examples of common document types. It provides you with samples for tuning text design, using fonts, embedding images, and creating legible tables. Common document parts such as electronic book, digital the bibliography, glossary, and index are covered, with LaTeX's modern approach.You will learn how to create excellent graphics directly within LaTeX, including and easily. Finally, you will e-book can be discover how to use the new engines XeTeX and LuaTeX for advanced programming and calculating with LaTeX. The example-driven approach of this book is sure to increase library, or public library your productivity.What you will learn Choose the right document class for your project to customize its features Utilize fonts globally and locally Frame, shape, arrange, and annotate images Add a bibliography, a glossary, and an index Create EPUB (short for electronic colorful graphics including diagrams, flow charts, bar and 3d, time lines, and mindmaps Solve typical tasks for various sciences

the perfect book for you. If you are an advanced reader, you can use this book's example-driven format to take your skillset to the next level. Some familiarity with the basic syntax of LaTeX and how to use the editor of your choice for compiling is

including math, physics, chemistry, electrotechnics, and computer science Optimize of any book or other media by PDF output and enrich it with the author of the work, meta data, annotations, popups, animations, and fillin fields Explore the outstanding capabilities of the newest engines and formats such as XeLaTeX, LuaLaTeX, and LaTeX3 Who this create professional ebooks book is for If you already know the basics of LaTeX and you like to get fast, Publishing Forum (IDPF). Selfpublishing is the publication without the involvement of an established third-party publisher. One of the greatest benefits brought about by ebooks software is the ability for anyone to without having to fork out thousands of dollars to design and publish a book.

The Australian Editing Handbook ?????? The e-book guide for publishers: how to publish, EPUB format, ebook readers and suppliers. An electronic book (also e-book, ebook, book) is a book-length publication in digital form, consisting of text, images, or both, and produced on, published through, and readable on computers or other electronic devices. An purchased/borrowed, downloaded, and used immediately, whereas when one buys or borrows a book, one must go to a bookshop, a home during limited hours, or wait for a delivery. Electronic publishing or ePublishing includes the digital publication of e-books and electronic articles, and the development of digital libraries and catalogues. publication; alternatively capitalized as ePub, ePUB, EPub, or epub, with "EPUB" preferred by the vendor) is a free and open e-book standard by the International Digital

People can easily become authors overnight and earn income from selling online ebooks.

Citrix XenDesktop & XenApp 7.7/7.8 Packt Publishing Ltd This book provides a step-bystep guide to teaching computing at secondary level. It offers an entire framework for planning and delivering the curriculum and shows you how to create a supportive environment for students in which all can enjoy computing. The focus throughout is on giving students the opportunity to think, program, build and create with confidence and imagination, transforming them from users to creators of technology. In each chapter, detailed research and teaching theory is combined with resources to aid the practitioner, including case studies, planning templates and schemes of work that can be easily adapted. The book is split into three key parts: planning, delivery, and leadership and management, and covers topics such as: curriculum and assessment design lesson planning cognitive science behind learning computing pedagogy and instructional principles mastery learning in computing how to develop students' computational thinking supporting students with special educational needs and disabilities encouraging more girls to study computing effective computing teachers behaviour management and developing a strong classroom culture how to support and lead members of your team. Teaching Computing in Secondary Schools is essential reading for trainee and practising teachers, and will prove to be an invaluable resource in helping teaching professionals ensure that students acquire a wide range of computing skills which will support them in whatever career they choose. ??????????mini PDF ????????? ?Windows 8/7???? Packt Publishing Ltd Essential Skills for a Successful IT Career Written by the leading authority on CompTIA A+

actions, habits and routines of Photographs and illustrations Realcertification and training, this instructive, full-color guide will need to master this help you pass CompTIA A+ exams 220-801 and 220-802 and become an expert hardware technician. Mike Meyers' CompTIA A+ Guide to Managing and Troubleshooting PCs, Fourth Edition is completely up-to-Disorders is an in-depth date with the new CompTIA A+ standards. Inside, you'll find helpful on-the-job tips, end-ofchapter practice questions, and hundreds of photographs and illustrations. Answers and solutions to the end-of-chapter sections are only available to instructors and are not printed inside the book. Learn how to: Work with CPUs, RAM, BIOS settings, motherboards, power supplies, and other PC components Install, configure, and troubleshoot hard drives Manage input devices and removable media Install, upgrade, and troubleshoot Windows XP, Windows Vista, and Windows 7 Troubleshoot all common PC problems Install video and multimedia cards Work with smartphones, tablets, and other mobile devices Install and configure wired and wireless networks Connect to the Internet Protect your PC and your network Install, configure, and manage printers Work with virtualization technologies Understand safety and environmental issues Electronic content features: Practice exams for 801 & 802 with hundreds of questions One hour+ of free video training from Mike Meyers A collection of Mike's latest favorite shareware and freeware PC tools and utilities Adobe Digital Editions free eBook download (subject to Adobe's system requirements) Each chapter includes: Learning objectives world examples Try This! and Cross Check exercises Key terms highlighted Tech Tips, Notes, and Warnings Exam Tips End-of-chapter quizzes and lab projects Mastering System Center

> Configuration Manager Nicolae Sfetcu

Learn to install, configure, run, and troubleshoot the professional versions of Vista in this comprehensive new guide prepare themselves for future from two leading Windows authorities. From Vista's allnew interface, 32-bit/64-bit architecture, and advanced security features to its fantastic new capabilities for audio and video recording, editing, and broadcasting, you'll get the techniques and

task-by-task instruction you dramatically different OS. MCSA 70-697 and 70-698 Cert Guide Advanced Micro Systems Sdn Bhd The SAGE Encyclopedia of Human Communication Sciences and encyclopedia aimed at students interested in interdisciplinary perspectives on human communication—both normal and disordered—across the lifespan. This timely and unique set will look at the spectrum of communication disorders, from causation and prevention to testing and assessment; through rehabilitation, intervention, and education. Examples of the interdisciplinary reach of this encyclopedia: A strong focus on health issues, with topics such as Asperger's syndrome, fetal alcohol syndrome, anatomy of the human larynx, dementia, etc. Including core psychology and cognitive sciences topics, such as social development, stigma, language acquisition, self-help groups, memory, depression, memory, Behaviorism, and cognitive development Education is covered in topics such as cooperative learning, special education, classroom-based service delivery The editors have recruited top researchers and clinicians across multiple fields to contribute to approximately 640 signed entries across four volumes.

#### FoxBASE + Revision 2.00 SAGE Publications

This manual will guide you on how to manage your computer hardware and devices such as your monitors and printers.

#### **The Browser Hacker's Handbook** John Wiley & Sons

We have moved one step ahead in the arena of student and joboriented books with the CCL, by enhancing our proven pedagogy to bring together the collective knowledge and wisdom of the world of computers. Books published under this series are specifically designed to engage readers, improve computer skills, and success. This comprehensive series with step-by-step instructions and relevant screenshots throughout the text enables readers to have a better understanding of computers. Written in simple and lucid language, without technical jargons, each book of

this series is accompanied by an Nessus with Metasploit to interactive CD/DVD with video tutorials. This is one book that covers everything a beginner needs to know about computers. You will learn things like setting up a new computer; connecting to the Internet; working with digital media; burning custom CDs; watching movies; using Microsoft Office and other popular software; setting up home networks; keeping PCs running reliably; and protecting them from spam, viruses, and spyware, etc. Packed with relevant screenshots and illustrations, the book is easy to follow, never intimidating, and always helpful. It is an indispensable book for the PC novice. Kindle Paperwhite User Guide Jeff Blum The Metasploit Framework

makes discovering, exploiting, and sharing vulnerabilities quick and relatively painless. But while Metasploit is used by security professionals everywhere, the tool can be hard to grasp for first-time users. Metasploit: The Penetration Tester's Guide fills this gap by teaching you how to harness the Framework and interact with the vibrant community of Metasploit contributors. Once you've built your foundation for penetration testing, you'll learn the Framework's conventions, interfaces, and module system as you launch simulated attacks. You'll move on to advanced penetration testing techniques, including network reconnaissance and enumeration, client-side attacks, wireless attacks, and targeted socialengineering attacks. Learn how to: –Find and exploit unmaintained, misconfigured, and unpatched systems –Perform reconnaissance and find valuable information about your target –Bypass anti-virus technologies and circumvent security controls –Integrate Nmap, NeXpose, and

automate discovery –Use the Meterpreter shell to launch further attacks from inside the network –Harness standalone Metasploit utilities, third-party tools, with Windows 8.1 All-in-One and plug-ins –Learn how to write your own Meterpreter post exploitation modules and Sons scripts You'll even touch on exploit discovery for zeroday research, write a fuzzer, port existing exploits into the Framework, and learn how to cover your tracks. Whether your goal is to secure your own networks or to put someone else's to the test, Metasploit: The Penetration Tester's Guide will take you there and beyond. **Mastering Adobe Captivate 7** Createspace Independent Publishing Platform Ten minibooks in one get you thoroughly caught up on Windows 8.1! With new improvements and changes, Windows 8.1 offers a refreshed user interface, better integration between the new and traditional Windows interfaces, and more. This updated top-selling guide is what you need to get **Compiler Construction** No Starch up to speed on everything Windows 8.1. Nine minibooks in one cover such essential topics as navigating the new Start Screen, understanding Windows 8.1 apps, securing Windows 8.1, and much more. Take the guesswork out of Windows 8.1 from day one with this complete, all-in-one resource. Helps you get up to writers use them to gauge their speed on the Windows 8.1 operating system, including its Start Screen, which is a feature sure to please traditional Windows users Provides top-notch guidance from trusted and well-known Windows expert and author Woody Leonhard Covers Windows 8.1 inside and out, including how to customize the Start screen, manage apps, and control privacy Delves into core Windows 8.1 apps such as e-mail, people, and SkyDrive

Shows you how to connect online, add hardware, back up and update, and secure Windows 8.1 Discover new improvements, old favorites, and everything in between For Dummies.

**What is e-book?** John Wiley &

Provides information on accessing the features, programs, and processes of Microsoft Windows Vista. Microsoft Windows 7 John Wiley & Sons

A comprehensive tutorial packed with examples, which is divided into small subtopics that follows a clear and logical outline to help you get to grips with Adobe Captivate 7. Readers are also encouraged to develop their understanding of the tool through practical exercises and experimentations in every chapter. A lot of external references and tips and tricks from established e-Learning professionals are also included. If you are a designer, e-Learning developer, or webmaster who wants to construct an interactive and fun-filled e-Learning project using Adobe Captivate 7, this book is ideal for you. Just a basic knowledge of operating system is expected from the developers interested in this book.

# Press

Neighbors with hand-labeled DVD collections. Teenagers with 5000-song iPods. Entire countries sharing the same copy of Windows. Who are these people? They're file sharers and they account for a third of worldwide internet traffic. Their swag is anything that can be digitized and copied. But file-sharing networks aren't only for pirates. Musicians and popularity. Artists and filmmakers use them to boost recognition. Government employees use them to secretly download WikiLeaks archives. TV producers use them to confirm audience measurements. Politicians and judges use them to make policy and rulings. Traders and marketers use them to spot trends. - Learn how BitTorrent and peer-to-peer networks work. - Set up a BitTorrent client and find files to download. - Open, play, read, or run what you download. - Know the risks of file sharing and avoid fakes, scams, and viruses. Reviews "A remarkably calm look at

Page 4/5 July, 27 2024

the technical, social, economic and configurations Monitor performance cultural issues arising from file-and troubleshoot issues Manage sharing, and it's also a damned practical guide to navigating the Virtual Machines SCCM 2016 strange world of file-sharing technology." - Cory Doctorow, boingboing.net "Chris Fehily won't in managing mobile, streamlining exactly call [middle-class consumers] suckers, but he will show them -- as well as college students, crackers, digital anarchists and others -- the Pirate Way." - J.D. Lasica, socialmedia.biz "An essential primer on file sharing for those not in the know." - Leo M, Brain Scratch Contents 1. The Terrain 2. Understanding BitTorrent 3. File Types 4. Malware 5. Archives 6. Installing a BitTorrent Client 7. BitTorrent Search Engines 8. Finding Torrents 9. Customizing Your Client 10. Downloading Torrents 11. Movies and TV Shows 12. Pictures 13. Music and Spoken Word 14. Books, Documents, and Fonts 15. Applications and Games The Guide To Living, Volume 1: Urban, Rural and Bush Living, Emergency Preparedness and Survival Academic Press Get up to date quickly with clear, expert coverage of SCCM 2016 Mastering System Center Configuration Manager provides comprehensive coverage of Microsoft's powerful network software deployment tool, with a practical hands-on approach. Written by Santos Martinez, Peter Daalmans, and Brett Bennett, this guide walks you through SCCM 2016 with in-depth explanations anchored in real-world applications to get you up to speed quickly. Whether you're planning a new installation or migrating from a previous version of Configuration Manager, this book provides clear instruction and expert insight to get the job done right. Fully aligned with the latest release, the discussion covers the newest tools and features with examples that illustrate utility in a variety of contexts. System Center Configuration Manager (formerly SMS) is one of Microsoft's flagship products; the 2016 release has been updated with better Windows 10 and Windows Server 2016 compatibility, improved tools for managing non-Microsoft mobile devices in the cloud, and more. This book provides start-to-finish coverage and expert guidance on everything you need to get your system up to date. Deploy software and operating systems Automate processes and customize

security in the cloud and on improves your ability to handle the bring-your-own-device influx the latest hiccup right into the everyday workflow. Mastering System Center Configuration Manager provides the practical coverage you need to get up and running seamlessly.